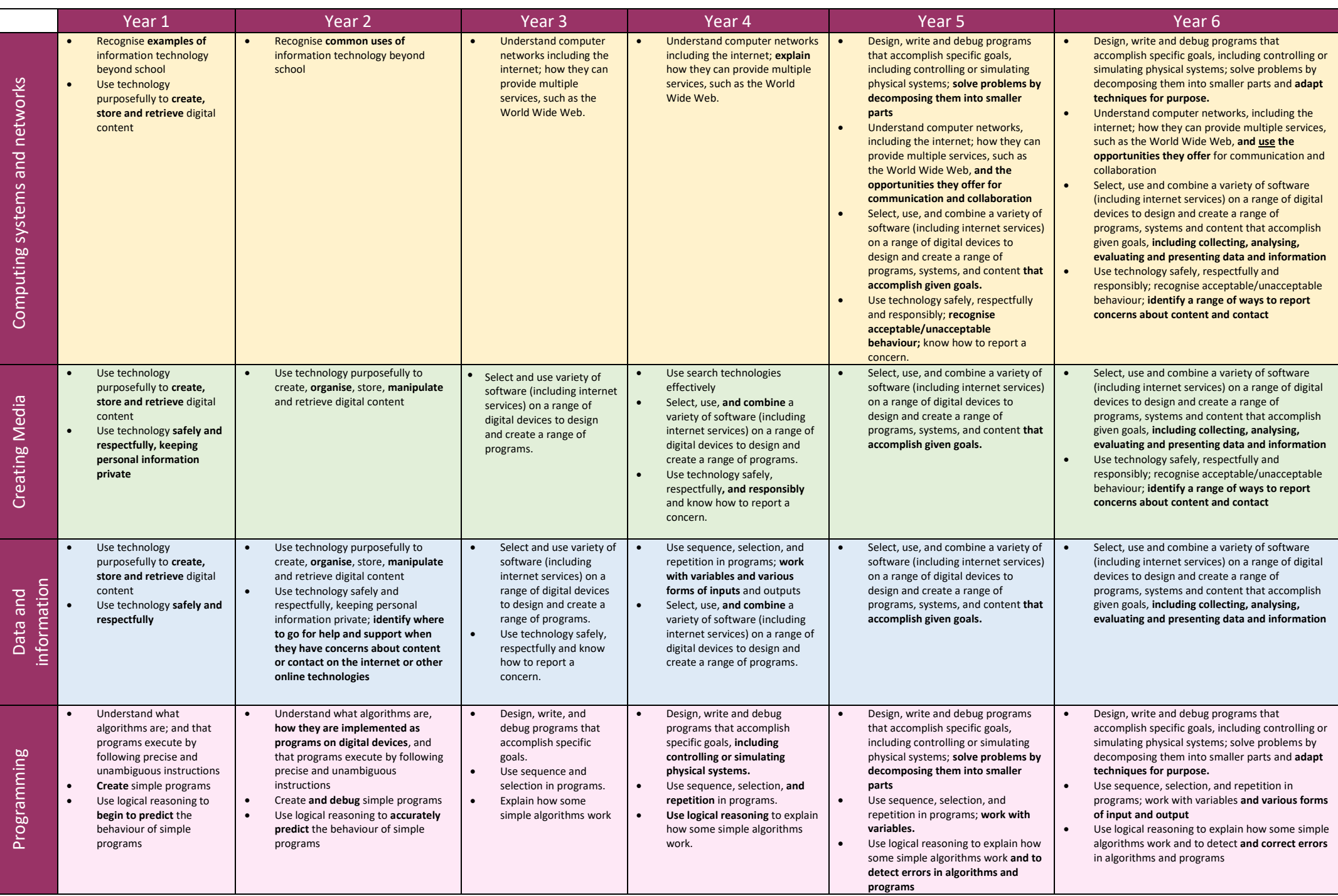

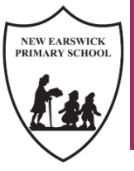

# **New Earswick Primary School Computing Curriculum**

#### **Skills Progression**

 **Whole School Overview**

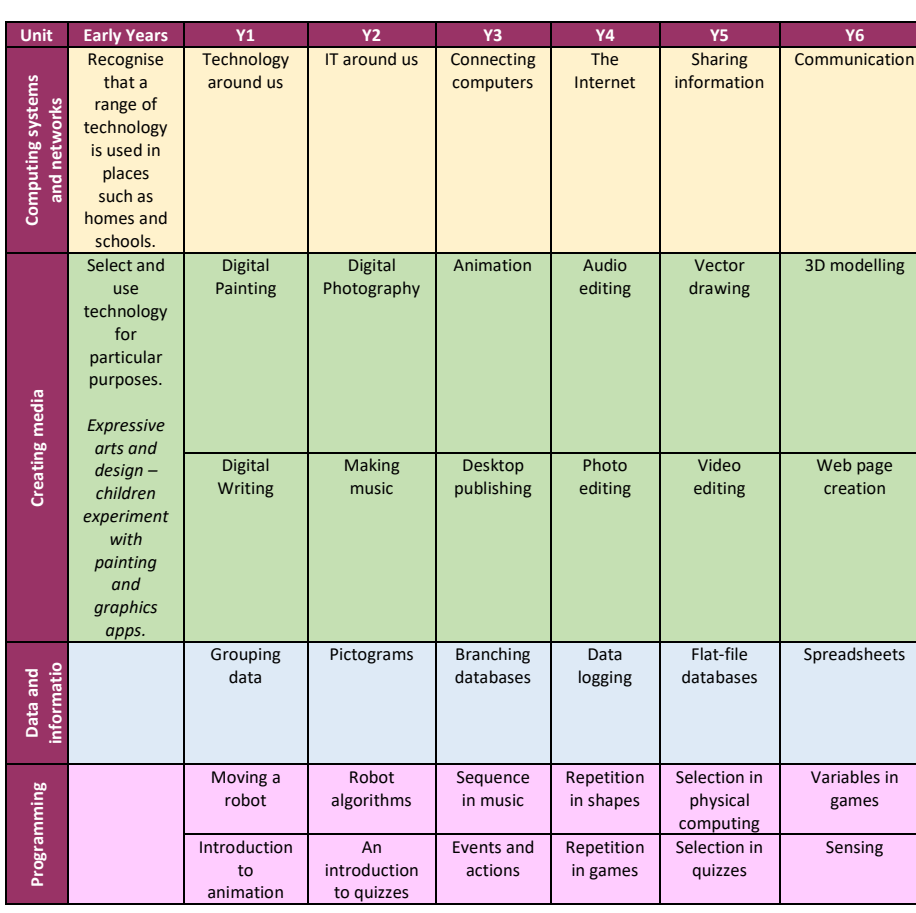

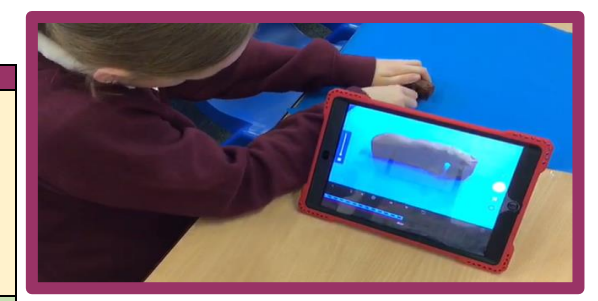

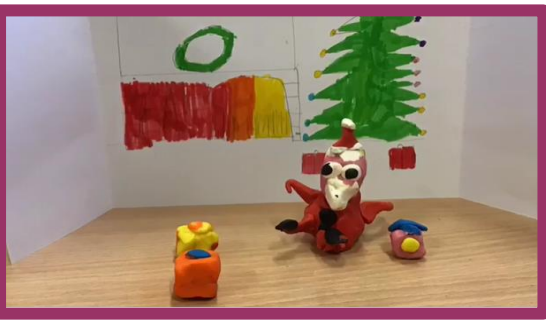

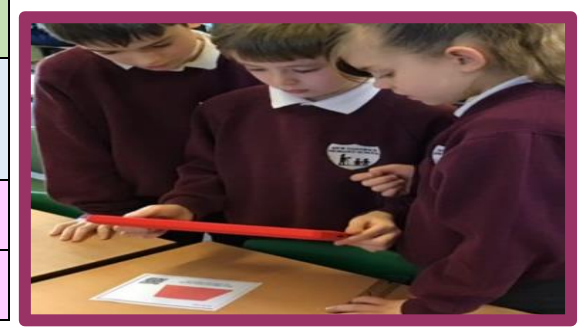

**Computing for the pupils of New Earswick Primary School** Our Computing curriculum is designed to allow pupils to understand and master the digital world they live in, using technology to create media, manipulate data and information and apply this knowledge through programming.

Most Computing teaching is discrete whilst teachers may choose to link some lessons to follow the school topic:

- **A Step in Time**
- **Discover**
- **Me, Myself and I**

#### **Skills**

We have designed a progression of skills to allow our pupils to become proficient in:

- *Computer science*
- *Digital literacy*
- *Information technology*

#### **Barriers**

Stakeholders have identified that our pupils lack confidence and life experiences. Our entire curriculum, including Computing, promotes opportunities to be Braver, Stronger and Smarter. Our Computing curriculum provides opportunities for our children to use technology in many ways and across many subjects to enable pupils to succeed in their next step in their education and beyond into the working world.

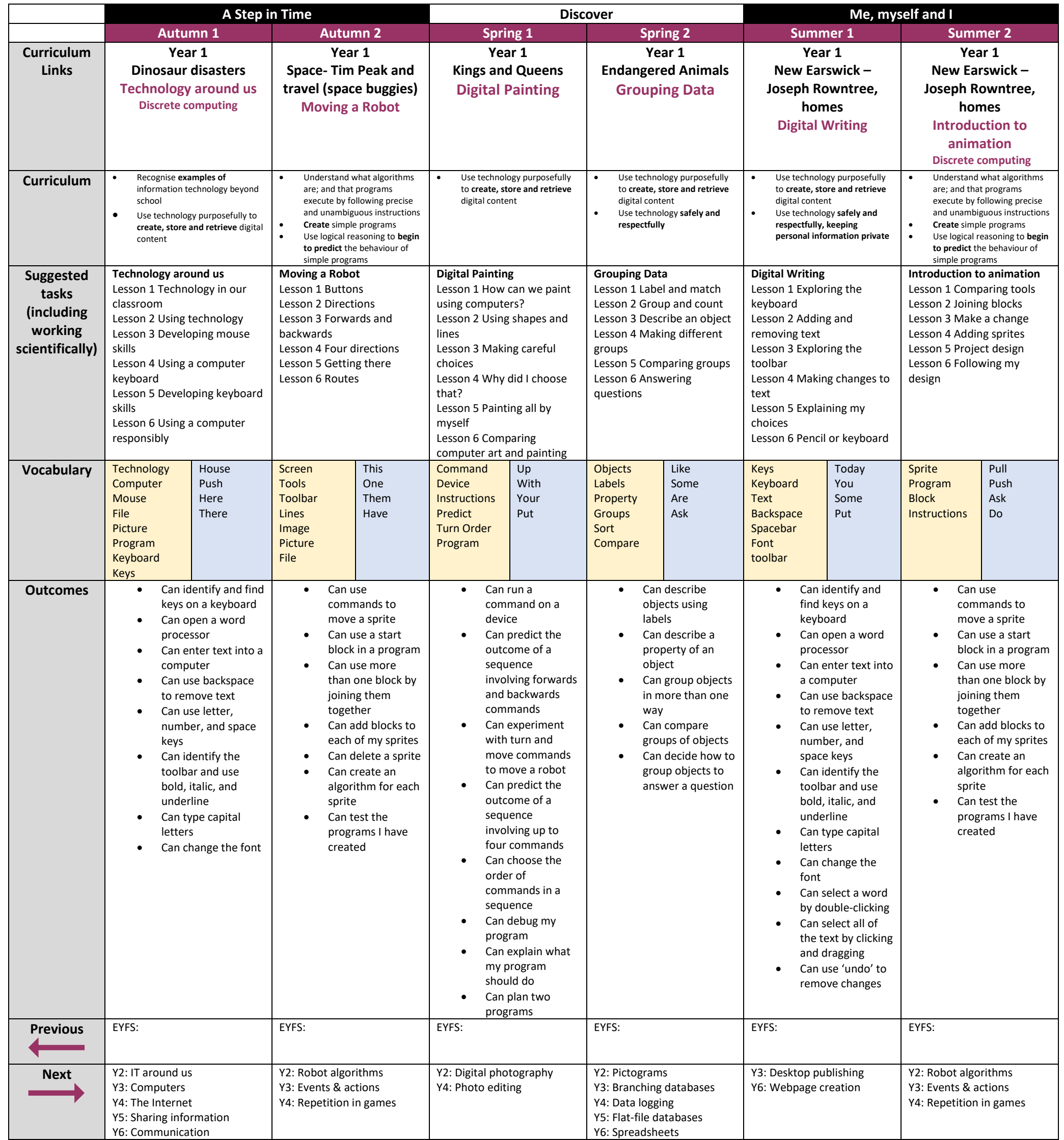

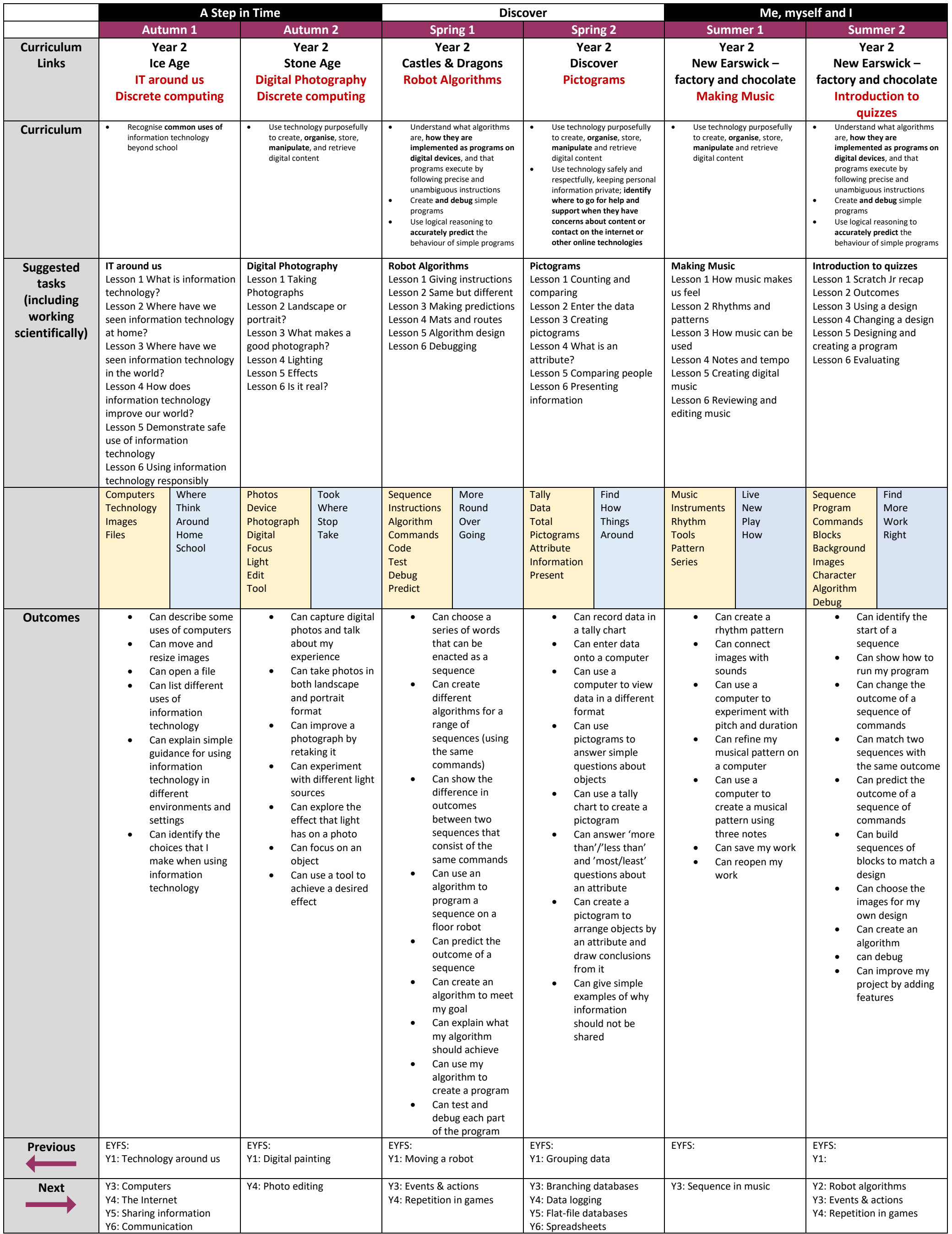

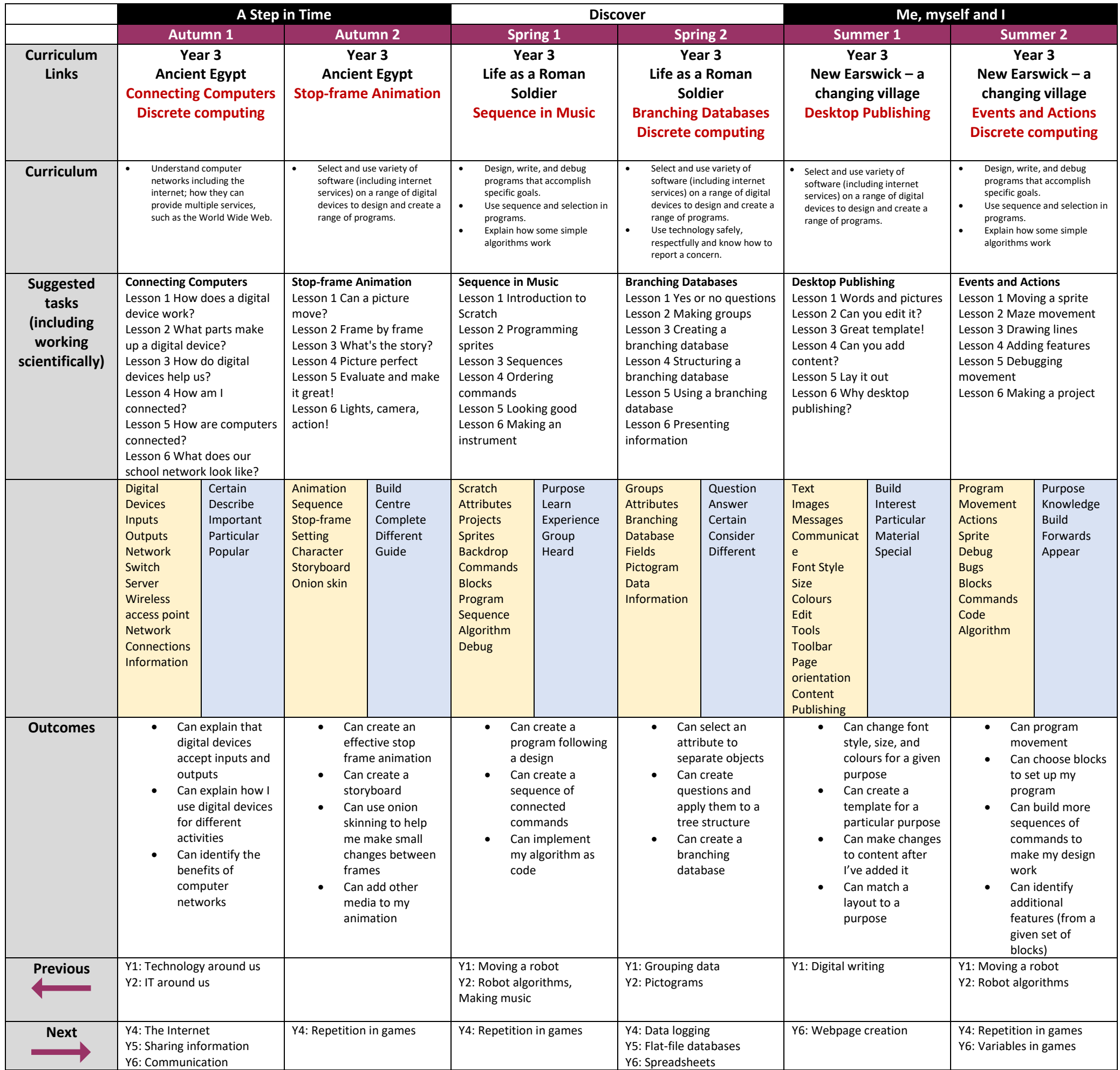

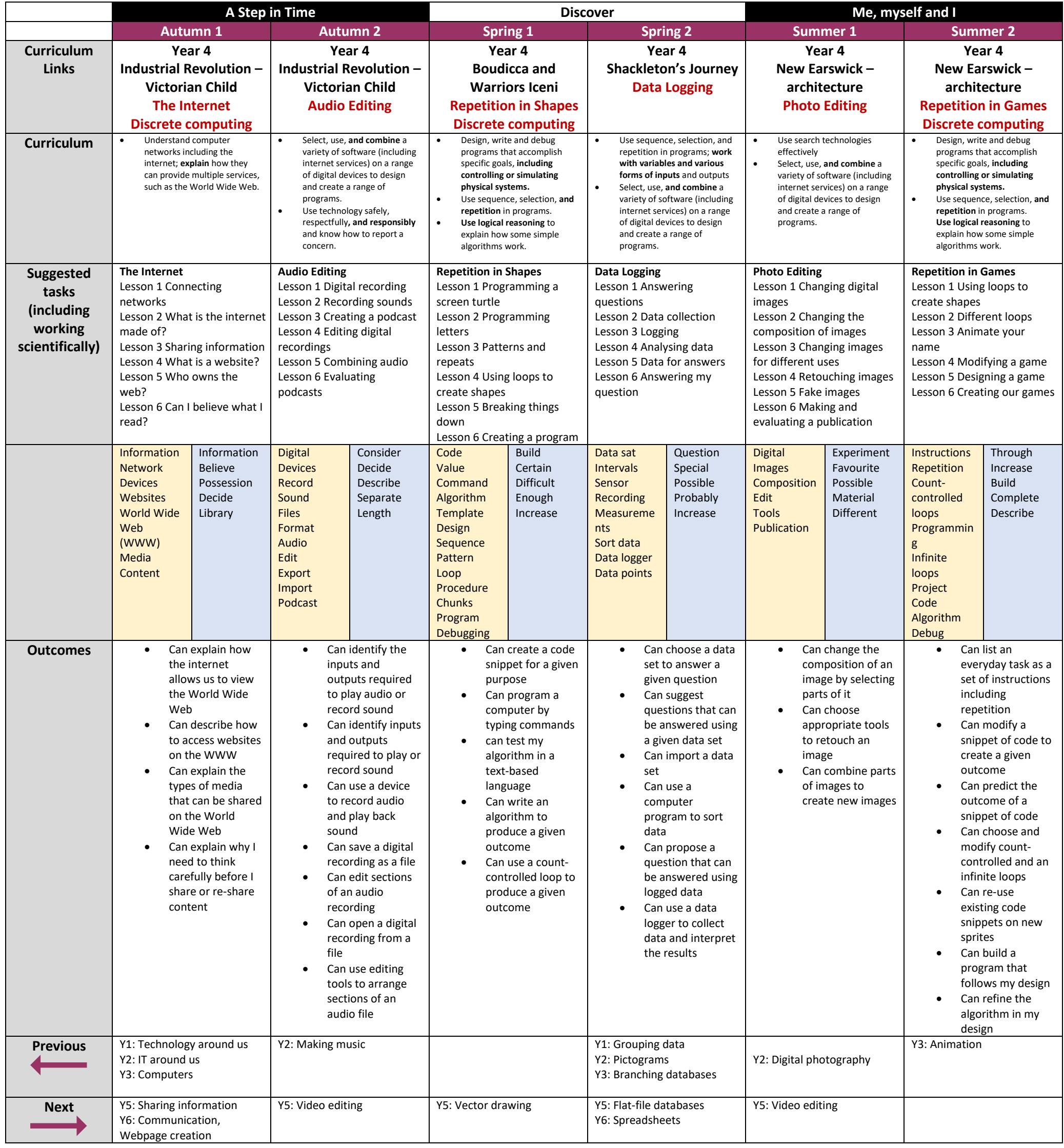

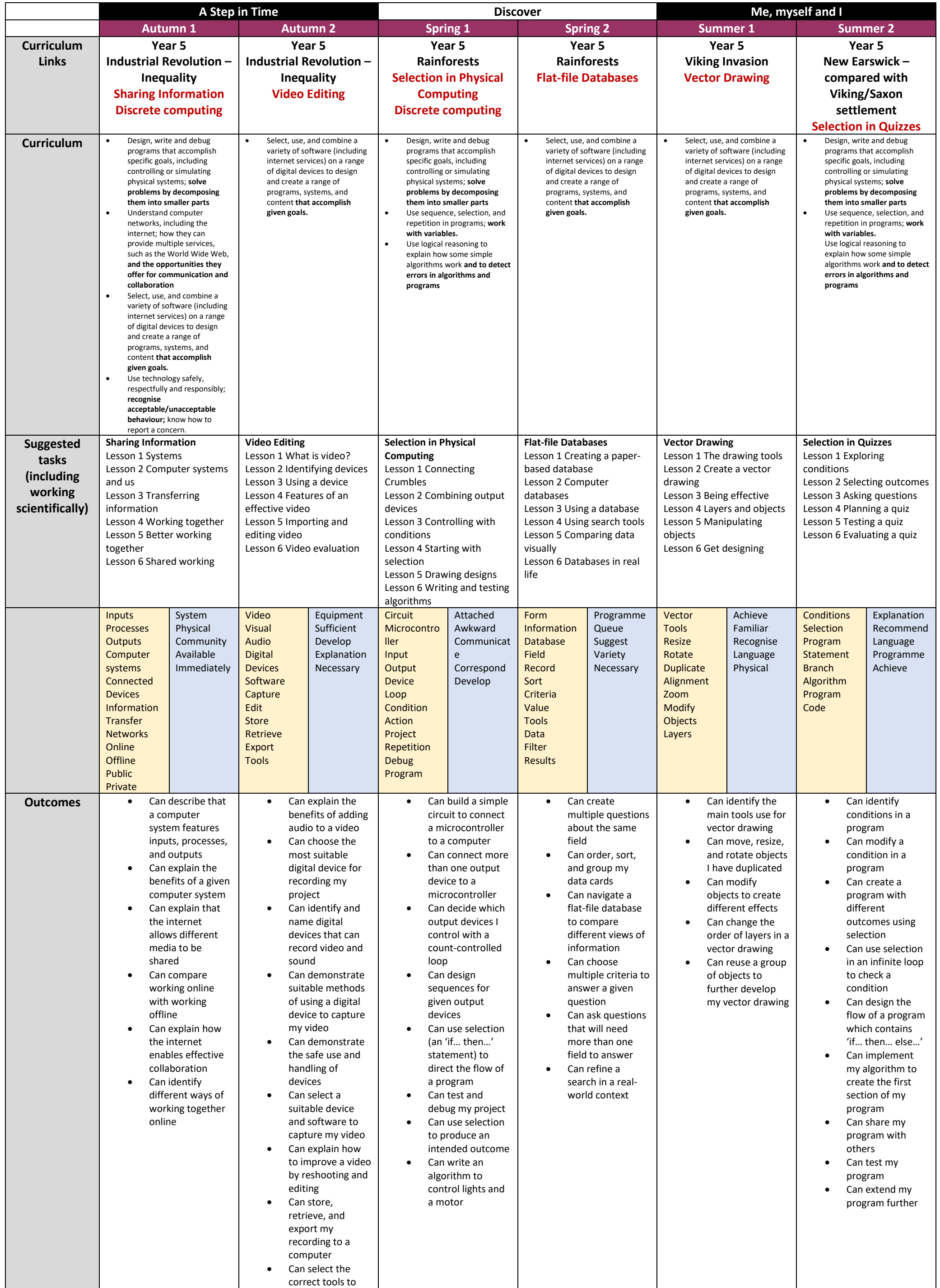

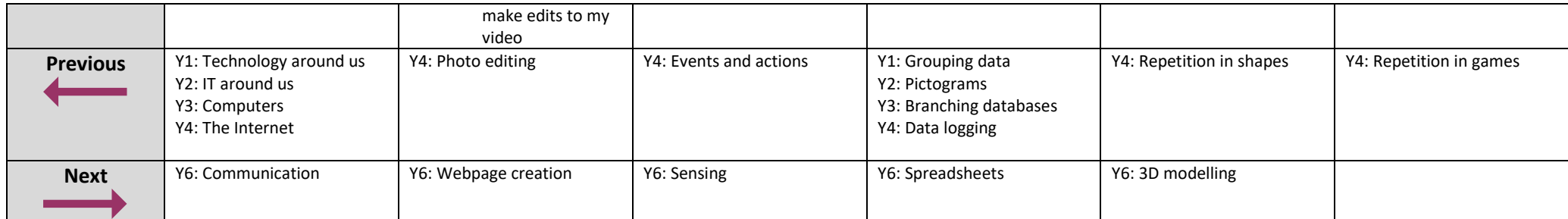

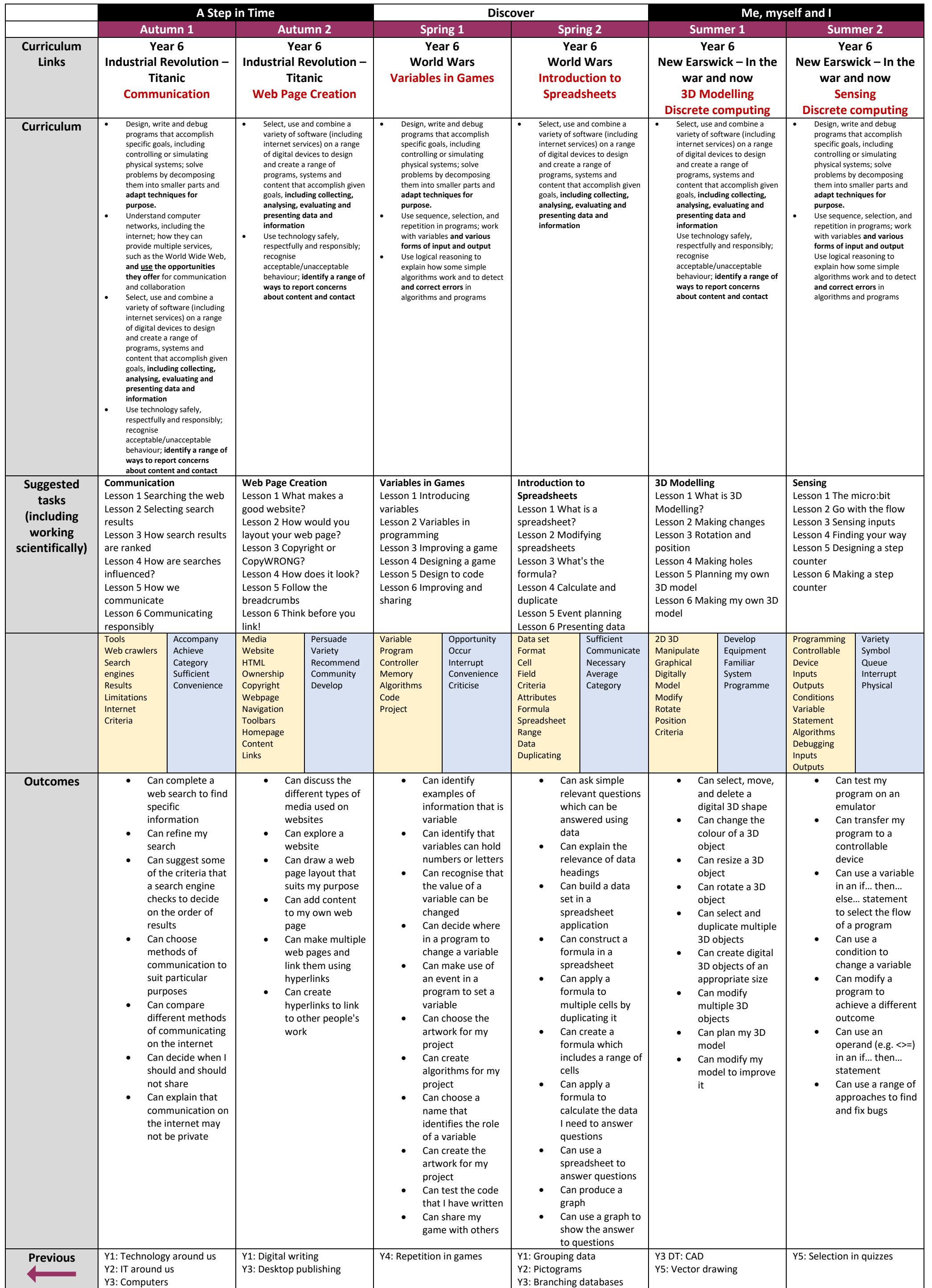

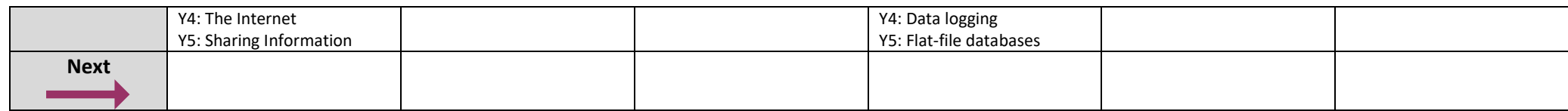